## Exhibit F

## MICROSOFT PRESS® COMPUTER DICTIONARY

Microsol

## **Micro**

PUBLISHED BY Microsoft Press A Division of Microsoft Corporation One Microsoft Way Redmond, washington 98052-6399

Copyright © 1991 by MiCrosoft Press, a division of Microsoft Corporation.

All rights reserved. No part of the contents of this book may be reproduced or transmitted in any form or by any means without the written permission of the publisher.

Library of Congress Cataloging-in-Publication Data Microsoft press computer dictionary: the comprehensive standard for business, school, library, and home.

p. cm. ISBN 1-55615-231-0 1. Computers--Dictionaries. 2. Microcomputers--Dictionaries. I. Microsoft Press. QA76.15.M54 1991 004. 16'03--dc20

91-9904 CIP

Printed and bound in the United States of America.

456789 MLML 65432

Distributed to the book trade in Canada by Macmillan of Canada, a division of Canada Publishing Corporation.

Distributed to the book trade outside the United States and Canada by Penguin Books Ltd.

Penguin Books Ltd., Harmondsworth, Middlesex, England Penguin Books Australia Ltd., Ringwood, Victoria, Australia Penguin Books N.Z. Ltd., 182-190 Wairau Road, Auckland 10, New Zealand

British Cataloging-in-Publication Data availal. le.

**Acquisitions Editor:** Marjorie Schlaikjer **Project Editor:** Mary Ann jones **Technical Editors:** David Rygmyr, jeff Hinsch, Mary Dejong, Dail Magee, jr. **Manuscript Editor:** Pamela Beason

**Copy Editor:** Alice Copp Smith

Fere at last Luser. This are not compu  $\blacksquare$  memory  $\blacksquare$  desktop p  $\blacksquare$  computer The MICROSO

of experts who

ring network A vices (nodes) at ring. Messages i tion, from node around the ring, tion address atta is the same as th node accepts th ates the signal at next node in the ring network to bus networks. It malfunctioning closed loop, how add. A ring netw

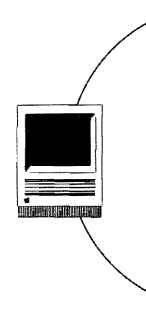

Compare bus net passing, token ri

U.S.A. U.K. Canada **A** Recommend **inverted list** 

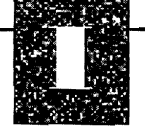

**inverted list** A method for creating alternative locators for sets of information. For example, in a file containing data about cars, records 3, 7, 19, 24, and 32 might contain the value "Red" in the field COLOR. An inverted list (or index) on the field COLOR would contain a record for "Red" followed by the locator numbers 3, 7, 19, 24, and 32. *Compare*  linked list.

**inverted list database** A database similar to a relational database but with the following differences:

- **The rows (records or tuples) of an inverted** list table are ordered in a specific physical sequence, independent of any orderings that may be imposed by means of indexes.
- The total database can also be ordered, with specified logical merge criteria being imposed between tables.
- Any number of search keys, either simple or composite, can be defined. Unlike the keys of a relational system, these search keys are arbitrary fields or combinations of fields.
- No integrity or uniqueness constraints are enforced.
- **Neither the indexes nor the tables are trans**parent to the user, as they would normally be in a relational system.

Because of these differences, it is much more difficult for the database management system to assure data consistency, integrity, and security with an inverted list database than with a relational system.

- **inverted structure** A file structure in which record keys are stored and manipulated separately from the records themselves.
- **inverter** In electronics, a logic circuit that inverts (reverses) the signal input to it-for example, inverting a high input to a low output. An inverter is also a device that converts direct current (DC) into alternating current (AC).
- **invoke** To call or activate; used in reference to commands and subroutines.

**I/O** *See* input/output.

, i  $\frac{1}{1}$  i

> I I

**I/O-bound** See input/output-bound.

**ion-deposition printer** An electrophotographic page printer similar to a laser printer but based on a more expensive technology. These printers, used mainly in high-volume data-processing environments, typically operate at speeds from 30 to 90 pages per minute. Like other electrophotographic printers, ion-deposition models use an electrostatically charged drum. Rather than converting some form of light into an electrostatic charge, however, as laser, LED, and LCD printers do, iondeposition printers charge the drum by applying an ion stream directly to it. Ion-deposition printers typically use a method of fusing toner to paper that is fast and does not require heat. This method leaves the paper a little glossy, however, making it unsuitable for business correspondence. In addition, ion-deposition printers tend to produce thick, slightly fuzzy characters. *Compare* laser printer, LCD printer, LED printer; *see also* electrophotographic printers, nonimpact printer, page printer.

- **10.SYS** One of two hidden system files installed on an MS-DOS startup disk. IO.SYS in IBM releases of MS-DOS (called IBMBIO.COM) contains device drivers for peripherals such as the display, keyboard, floppy- and hard-disk drives, serial port, and real-time clock. *See also* MSDOS.COM.
- **IPC** *See* interprocess communication.
- **IPL** *See* initial program load.
- **IR** *See* infrared.
- **IRG** See inter-record gap.
- **IRGB** Acronym for Intensity Red Green Blue, a type of color encoding originally used in IBM's Color/ Graphics Adapter (CGA) and continued in the EGA (Enhanced Graphics Adapter) and VGA (Video Graphics Array). The standard 3-bit RGB color encoding (specifying eight colors) is supplemented by a fourth bit (called Intensity) that uniformly increases the intensity of the red, green, and blue signals, resulting in a total of 16 colors. *See also* RGB.
- **ISA** Abbreviation for Industry Standard Architecture. An unofficial designation for the bus design of the IBM PC/XT, which allows various adapters to be added to the system by means of inserting plugin cards into expansion slots. Originally introduced with an 8-bit data path, ISA was expanded in 1984,

196